# **StarFish Windows 7 Theme Crack License Keygen Free PC/Windows**

# [Download](http://evacdir.com/eminent/viewed.flexography.galilean.mandate.U3RhckZpc2ggV2luZG93cyA3IFRoZW1lU3R.groshan/overshadowed.ZG93bmxvYWR8UE83TWpWNWVIeDhNVFkxTkRVeU1qRXhNSHg4TWpVNU1IeDhLRTBwSUZkdmNtUndjbVZ6Y3lCYldFMU1VbEJESUZZeUlGQkVSbDA)

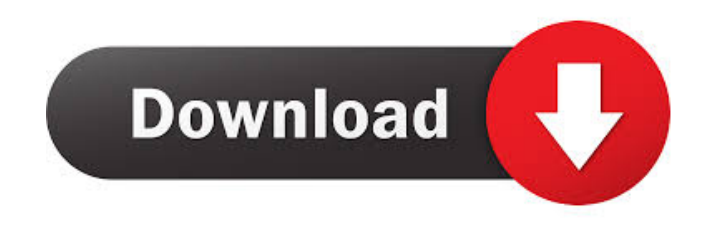

**StarFish Windows 7 Theme**

StarFish is a Windows theme. It is designed for the Windows 7 operating system. The theme sports a starfish pattern. You can use the stars as a background image on your desktop. The theme comes with many options to customize. The best way to install the theme is by using the built-in theme maker that is part of

Windows 7. Thank you so much for the very fast response and helping me install the theme correctly. I love the theme, it was easy to install and looks good. Thank you. Ankita Sharma •

March 21, 2010 Hello, I just purchased the Starfish Win7 Theme. The file was a v1.zip and I downloaded the new v2.zip file and installed it. I downloaded the zip file twice, once from your website and again from the download link. Did it make a difference? bruce • March 20, 2010 Hi I just ordered a theme from you. The theme is beautiful! Thanks for creating such great themes. Willy • March 19, 2010 How do I install this theme? zap • March 17, 2010 Can I install this theme in Windows 7? Sandip

• March 15, 2010 Hello... can I download this theme using Microsoft Windows Live ID?? John • March 13, 2010 A client wanted to install this theme on a laptop, but when she tried it in Windows 7, it was completely unreadable. So she asked me if I could fix it. She was told that it was a "compatible theme", but since the theme was not compatible with Windows 7, I was not able to fix it. I tried some of the fixes on my PC, but that didn't work. I did not find a fix for it. I'm hoping that you can help. Thanks for any help you can provide. sandeep • March 13, 2010 how to install theme in 7. t • March 10, 2010 i have a pc with windows 7 can u help me how to install theme in it wow! its so cool! Anurag • March 4, 2010 hi pandya • March 4, 2010 How to install this theme on Vista machine your best theme as of now and really cool to see!!! sailor • March 3

**StarFish Windows 7 Theme Crack+ For PC**

77a5ca646e

#### **StarFish Windows 7 Theme Crack +**

This theme is optimized for Intel based desktop using the best quality images of beautiful Starfish, each image is about 800x700 pixels. Every time you move the mouse to the left or right side, the images will move left or right, and each image can be repositioned by clicking on it once. The images can also be removed by clicking on them. To remove the image left click on it once, the image will be removed. To reset the theme and return to the original state, go to Start/Control Panel/Appearance and then click on the "Options" tab. After selecting the desired default theme, click on the "Close" tab, and you are done. All of the images are watermarked with the Photolock watermark. This theme comes with a PC companion file to launch every time you start your PC. There are no other add-on file other than this. Warning: This theme requires the latest update of the Adobe Flash player. This theme is optimized for Intel based desktop using the best quality images of beautiful Starfish, each image is about 800x700 pixels. Every time you move the mouse to the left or right side, the images will move left or right, and each image can be repositioned by clicking on it once. The images can also be removed by clicking on them. To remove the image left click on it once, the image will be removed. To reset the theme and return to the original state, go to Start/Control Panel/Appearance and then click on the "Options" tab. After selecting the desired

default theme, click on the "Close" tab, and you are done. All of the images are watermarked with the Photolock watermark. This theme comes with a PC companion file to launch every time you start your PC. There are no other add-on file other than this. Available Designs: Marine Starfish Coral and Sea Shells Surfers Coastal Scene Marine Fish Warning: This theme requires the latest update of the Adobe Flash player. This theme is optimized for Intel based desktop using the best quality images of beautiful Starfish, each image is about 800x700 pixels. Every time you move the mouse to the left or right side, the images will move left or right, and each image can be rep

## **What's New In?**

It is a collection of beautiful ocean life starfish pictures which would be a welcome addition to any desktop. Starfish Windows 7 Theme is dedicated to the magnificent marine animals Starfish which can also be referred to as the jewels of the ocean. Starfish are amongst the most popular and beautiful marine animals and are known for their specific traits like unique shape and their regeneration ability. There are about 1,800 living species of Starfish that occupy all depths of water ranging from the surface to the ocean floor. They also occur in all of the world's oceans and some of their species can have a life span upto 34 years Features: - Beautiful Ocean Life Starfish Images - Start Menu, Desktop, Taskbar, Windows Explorer and Favorites Included - High Quality Image Format Support - Customizable Background

- Wallpaper Support All of your favorite movies and TV Shows can be displayed by this theme as wallpapers, screensavers, lockscreens and the likes. All you have to do is just download this theme and install it on your Windows 7 PC. It will fetch all of your favorite movies and TV shows from the internet to make your desktop look more beautiful. You can go through the whole collection of movies and TV shows and check out what you like best. Just download the theme and start installing it on your Windows 7 PC and enjoy its features. It is a perfect solution to display your favorite movies and TV shows on your desktop. Just download the theme and start installing it on your Windows 7 PC. It will fetch all of your favorite movies and TV shows from the internet to make your desktop look more beautiful. You can go through the whole collection of movies and TV shows and check out what you like best. Just download the theme and start installing it on your Windows 7 PC and enjoy its features. - Supports all of your favorite movies and TV shows - Start Menu, Desktop, Taskbar, Windows Explorer and Favorites included - High Quality Image Format Support - Customizable Background - Wallpaper Support To get the best experience, you need to have enabled Windows Media Player Desktop-Wide feature. To do this, select the option to "Windows Media Player Desktop-Wide" from the "More Actions" pane under the "Play" button. - Supports all of your favorite movies and TV shows - Start Menu, Desktop, Taskbar, Windows Explorer and Favorites included - High Quality Image Format Support - Customizable Background - Wallpaper Support To get the best experience, you need to have

enabled Windows Media Player Desktop-Wide feature. To do this, select the option to "Windows Media Player Desktop-Wide" from the "More Actions" pane under the &

### **System Requirements:**

Mac OS X 10.5 or later. Gigabyte's all-new microATX motherboard, the A68M-S4, comes with an on-board Intel Celeron G3930 dual-core processor, support for dual operating systems, and an extremely high-quality optical drive unit in a compact chassis. The A68M-S4 also sports M.2 support for solidstate drives (SSDs), a SATA Express port, dual SATA ports, two additional USB 2.0 ports, Gigabit Ethernet, HDMI 1

# Related links:

<http://hajjumrahconsultant.com/wp-content/uploads/2022/06/sallgod.pdf> <https://serv.biokic.asu.edu/ecdysis/checklists/checklist.php?clid=3658> [https://letsgrowapple.com/connect/upload/files/2022/06/8QFsLrzzeZeVwR7EIjwn\\_06\\_528d72a12](https://letsgrowapple.com/connect/upload/files/2022/06/8QFsLrzzeZeVwR7EIjwn_06_528d72a12b307571f392c179688cd5b9_file.pdf) [b307571f392c179688cd5b9\\_file.pdf](https://letsgrowapple.com/connect/upload/files/2022/06/8QFsLrzzeZeVwR7EIjwn_06_528d72a12b307571f392c179688cd5b9_file.pdf) [https://storage.googleapis.com/wiwonder/upload/files/2022/06/mSCuaL9XdbZJv5LjHDS6\\_06\\_52](https://storage.googleapis.com/wiwonder/upload/files/2022/06/mSCuaL9XdbZJv5LjHDS6_06_528d72a12b307571f392c179688cd5b9_file.pdf) [8d72a12b307571f392c179688cd5b9\\_file.pdf](https://storage.googleapis.com/wiwonder/upload/files/2022/06/mSCuaL9XdbZJv5LjHDS6_06_528d72a12b307571f392c179688cd5b9_file.pdf) <https://ledlights.blog/wp-content/uploads/2022/06/derfil.pdf> <https://teljufitness.com/wp-content/uploads/2022/06/therfynn.pdf> [https://turnermandy79.wixsite.com/perssatestcook/post/ezee-cv-resume-crack-free-download](https://turnermandy79.wixsite.com/perssatestcook/post/ezee-cv-resume-crack-free-download-updated)[updated](https://turnermandy79.wixsite.com/perssatestcook/post/ezee-cv-resume-crack-free-download-updated) [https://scent-line.com/wp-content/uploads/2022/06/Portable\\_ZapWallPaper\\_Classic.pdf](https://scent-line.com/wp-content/uploads/2022/06/Portable_ZapWallPaper_Classic.pdf) <http://aprendeconmontessori.com/?p=1178>

[https://unmown.com/upload/files/2022/06/aNESJPoPkH6B5HE61AeA\\_06\\_528d72a12b307571f3](https://unmown.com/upload/files/2022/06/aNESJPoPkH6B5HE61AeA_06_528d72a12b307571f392c179688cd5b9_file.pdf) [92c179688cd5b9\\_file.pdf](https://unmown.com/upload/files/2022/06/aNESJPoPkH6B5HE61AeA_06_528d72a12b307571f392c179688cd5b9_file.pdf)